# **LoRa 网关与标准模块通信协议**

# **目 录**

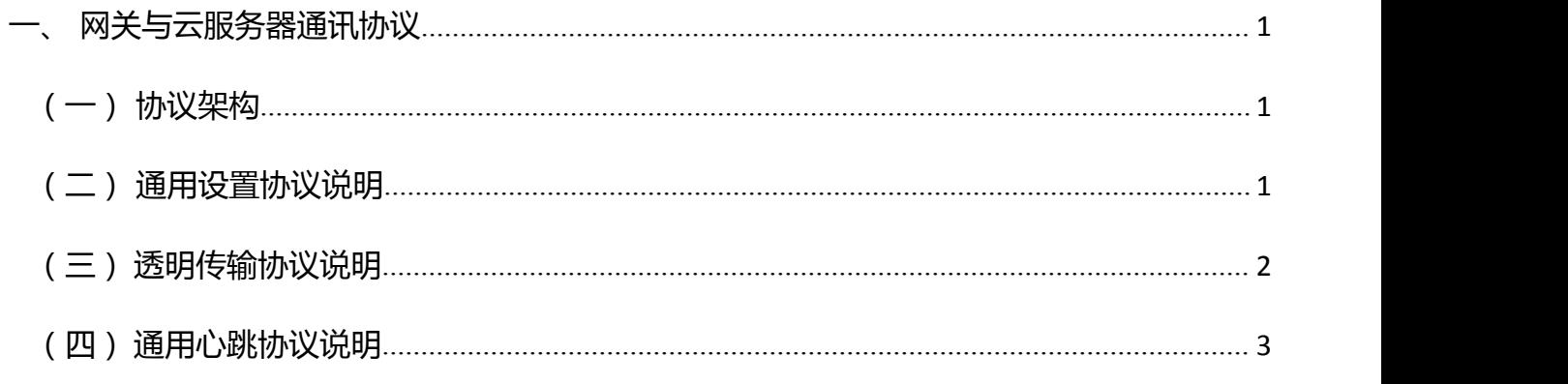

# <span id="page-0-0"></span>**一、 网关与云服务器通讯协议**

网关和服务器之间的数据交付协议,主要包括设置网关参数、网关下发任务给节点执行和 节点执行后反馈数据。

# <span id="page-0-1"></span>**(一)协议架构**

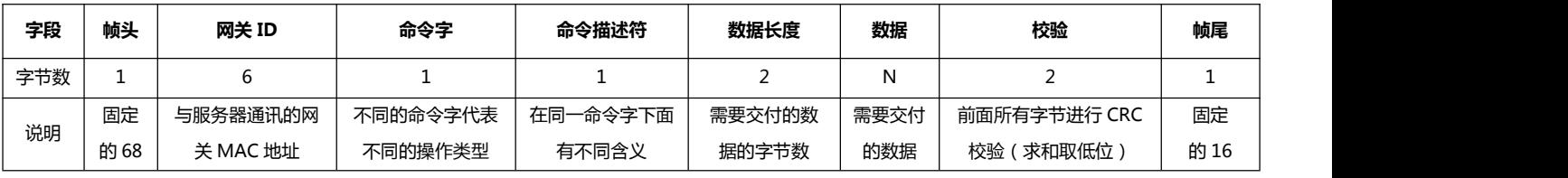

## <span id="page-0-2"></span>**(二)通用设置协议说明**

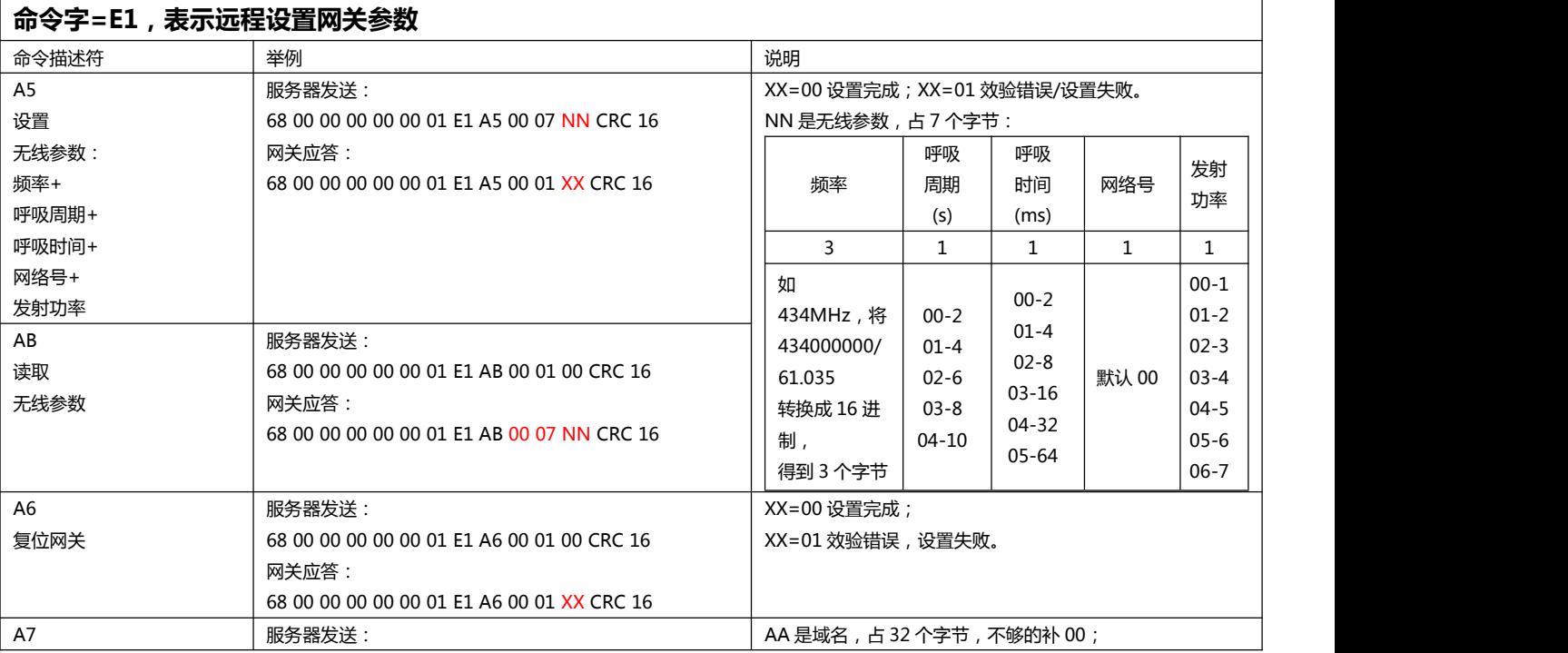

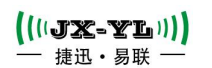

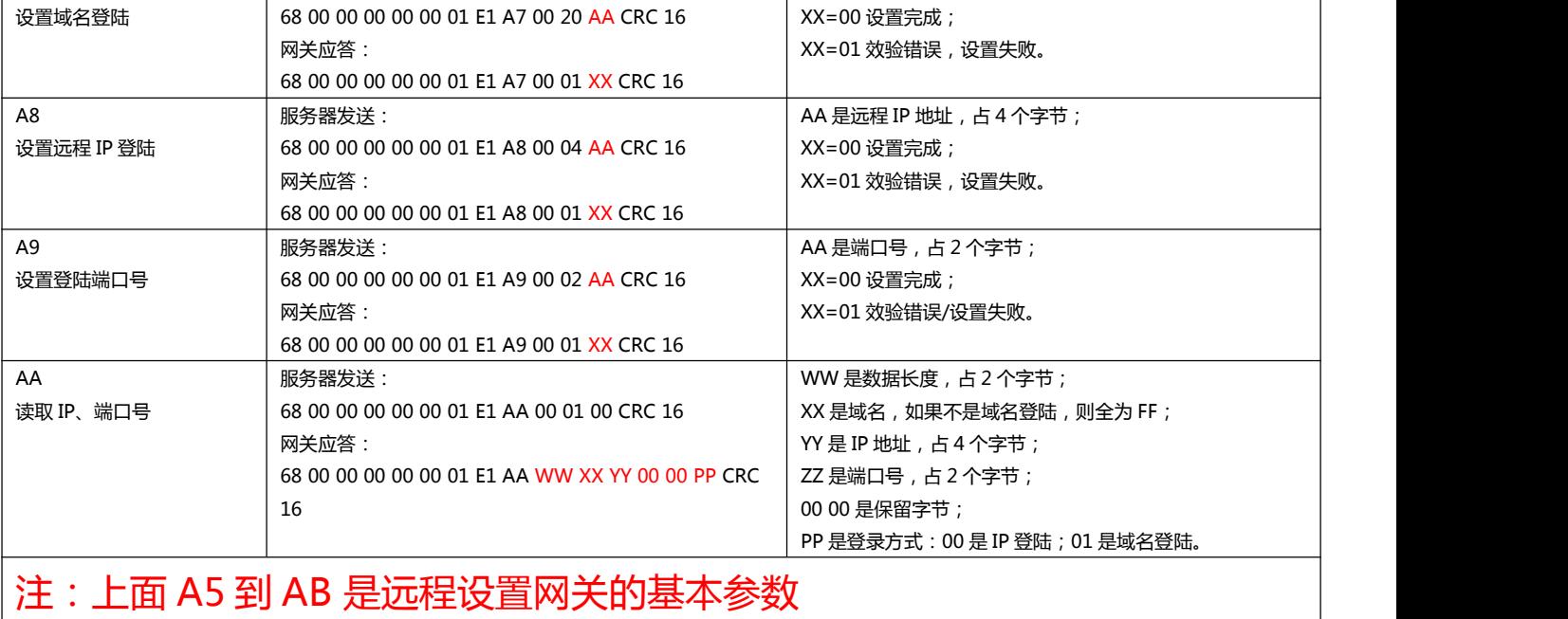

#### <span id="page-1-0"></span>**(三)透明传输协议说明**

### **命令字=E4,表示透传数据到节点,此时命令描述符功能如下:**

(此命令需要网关与终端节点模块无线参数一致)

服务器不会收到网关的回码,所以验证节点是否收到透传数据,要启用串口打开一个配置相同的节点模块做监听。

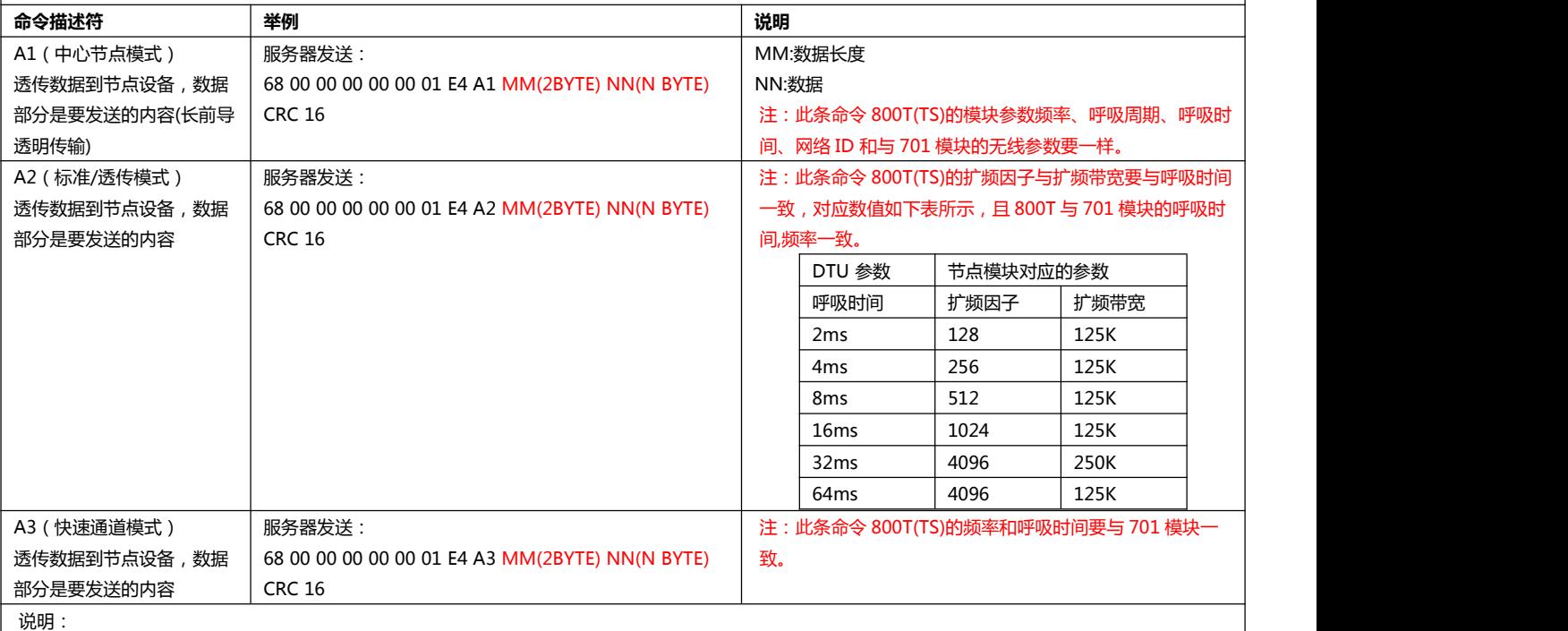

A1:适用于 YL-800T/YL-800TS/YL-800MT-100mW/YL-800MT-2W 节点(NODE)模式

A2: 适用于 YL-800T/YL-800TS/YL-800MT-100mW/YL-800MT-2W 标准(STANDARD)模式, YL-800/YL-900 透传(NORMAL)系列。

A3:适用于 YL-800T/YL-800TS/YL-800MT-100mW/YL-800MT-2W 节点模式(NODE)的快速通道模式。

A1&A3: 如果用模块的 ID 做为终端节点设备的 ID, 则需要在数据长度后面加上节点模块 ID, 如:

服务器发送:68 00 00 00 00 00 01 E4 A1 <mark>MM(</mark>2BYTE) <mark>XX XX</mark> NN(N BYTE) CRC 16///<mark> XX XX</mark> 为节点模块 ID,2BYTE。

#### **命令字=E7,表示可动态修改网关无线参数的透传数据到节点,此时命令描述符功能如下:**

(此命令可以指定网关和节点模块通信)

这个命令基本和 E4 是一样,唯一的区别是这个命令可以指定网关在什么参数下发送和接收数据。不做保存,如果重新启动网关恢 复设置值。

**命令描述符 举例 说明**

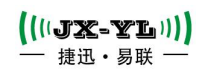

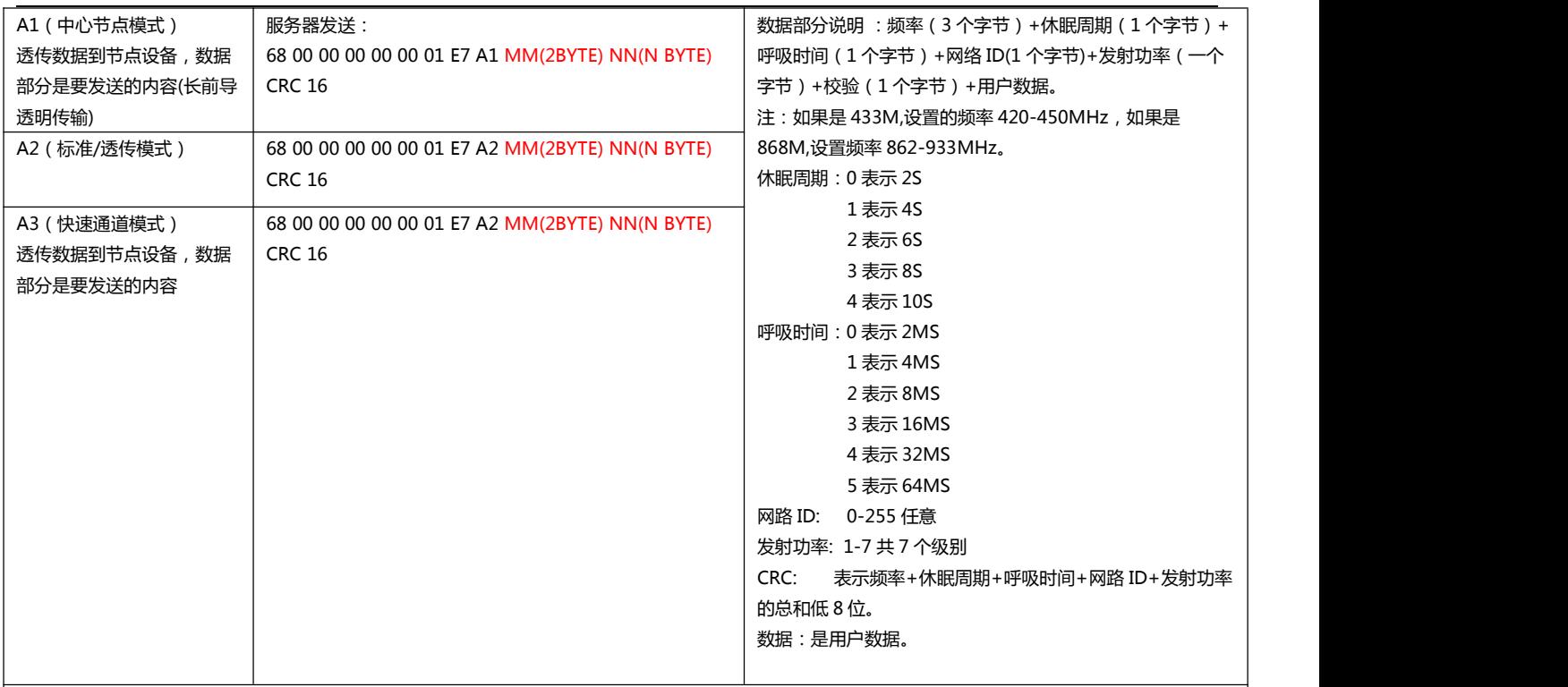

说明:

A1:适用于 YL-800T/YL-800TS/YL-800MT-100mW/YL-800MT-2W 节点(NODE)模式

A2: 适用于 YL-800T/YL-800TS/YL-800MT-100mW/YL-800MT-2W 标准(STANDARD)模式, YL-800/YL-900 透传(NORMAL)系列。

A3:适用于 YL-800T/YL-800TS/YL-800MT-100mW/YL-800MT-2W 节点模式(NODE)的快速通道模式。

A1&A3: 如果用模块的 ID 做为终端节点设备的 ID, 则需要在数据长度后面加上节点模块 ID, 如:

服务器发送:68 00 00 00 00 00 01 E4 A1 MM(2BYTE) <mark>XX XX</mark> NN(N BYTE) CRC 16///<mark> XX XX</mark> 为节点模块 ID,2BYTE。

## <span id="page-2-0"></span>**(四)通用心跳协议说明**

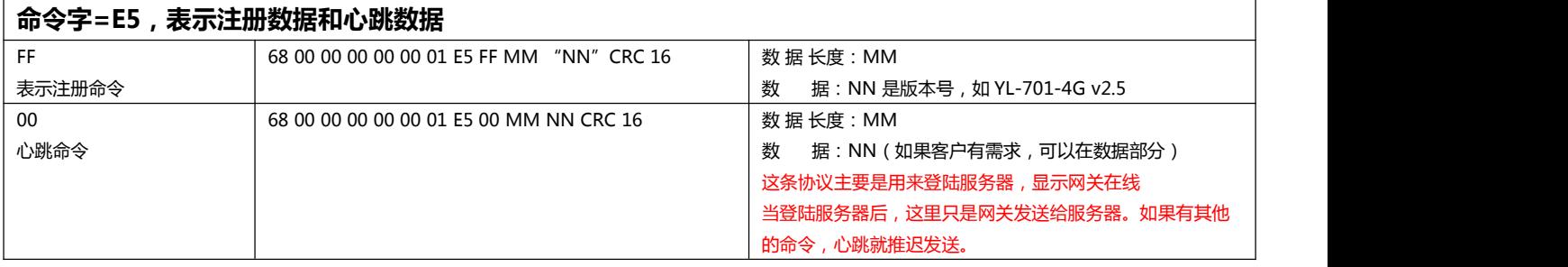

本网关保留了 DTU 透明传输功能, 如果服务器发出来的数据不是按格式传输过来, 将被透 传到网关的数据串口,用户通过数据串口给到网关的数据也将透明传输到服务器。

**3** / **3**